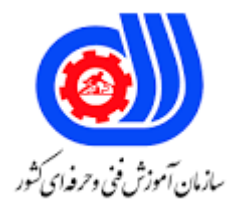

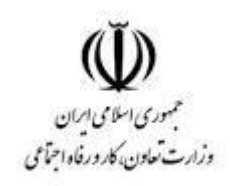

## **نمونه سؤاالت:**

## **مهندسی شبکه های مبتنی بر میکرونیک کد استاندارد: 252340530600011**

**معاونت پژوهش، برنامه ریزی و سنجش مهارت دفتر سنجش مهارت و صالحیت حرفه ای**

```
-1برنامه کم حجم وساده برای دسترسی به اعمال تنظیمات روی مسیر یاب ؟
                                                       Win max -الف
                                                        Win box -ب
                                                         Mini pci -\tauد- gigabit
                         -2اندازه آدرس دهی در مدل 6IPV چند بیت می باشد؟
                                                             الف- 256
                                                             ب- 512
                                                               5-77د- 128
                 -3مجموعه از رایانه های که ID-NET مشابه دارند چه می گویند ؟
                                                       الف- SUBVET
                                                 SUBNET MASK -ب
                                                        SUBNET -zد- SUBAND
                   -4IP پیش فرض مسیر یاب میکروتیک برای ارتباط کدام است ؟
                                                 الف- 192.168.88.1/24
                                                  191.15A, AY, Y/Y - \cup191,191,1.1777 - 7197,191,11,1777 - 3-5با چه دستوری اطالعات در مورد مدل وسریال RB به دست ارویم ؟
                                                  الف- دستورREBOOT
                                          ب- دستور CONFIG -RESET
                                            ج- ROUTERBORDدستور
                                                   د- دستور SYSTEM
-6پردازش بسته های که به سمت مسیر یاب فرستاده شود با چه دستوری کنترل می شود ؟
                                         INPOUT TO ROUTER -الف
                                      OUTPUT FROM ROUTER -ب
                                                         FILTER-zد- EXTRA
                    -7ویروس ها به چه صورت وارد مسیریاب میکروتیک می شوند ؟
                                                      الف- Invalid ها
                                                            ب- Ip ها
                                                         ج- Filter ها
                                                      د- Firewall ها
```

```
-8دروارد کردن نام در list address به حرو ف ......... توجه ........ دقت کنید.
                                                                       الف- بزرگ وکوچک شود
                                                                               ب- بزرگ نشود
                                                                              ج- کوچک شود
                                                                              د- به اعداد نشود
                        -9اجازه دادن به ارتباط دو طرفه در یک شبکه کوچک از گزینه استفاد می شود ؟
                                                                          Nat actions -الف
                                                                          Nat helpers -ب
                                                                                  Upnp -zFirwaal actions -د
                                        -10تنظیمات مقدار دانلود واپلود در هات اسپات عبارت اند از :
                                                                     الف- Rx آپلود tx - دانلود
                                                                     ب- dx آپلود tx - دانلود
                                                                      ج- Rx آپلود tf - دانلود |
                                                                      د- dx آپلود tx - دانلود
-11برای این که یک کاربر توانایی استفاده از همه صفحات وب را داشته باشد از دستور............ استفاده می شود.
                                                                         Ip bindings -الف
                                                                               ب- Regular
                                                                               Dst.host -zد- Bypassed
                             -12برا ی گرفتن پینگ ip در ترند روتر از چه دستوری استفاده می شود ؟
                                                                                الف- DHCP
                                                                                     ب- IP
                                                                                  ICMP-\zetaد- TCP
                               -13برای گرفتن ترافیک داده در وین باکس از چه ابزار استفاده می شود ؟
                                                                               الف- Mangle
                                                                                   ب- Vlan
                                                                                  Tools-zد- Torch
                         -14بسته ها در مسیریاب میکروتیک با تیک کدام گزینه برچسب دار می شوند ؟
                                                                          Mark-pacrt -الف
                                                             Prerouting.postrouting -ب
                                                                                   Mark -zد- Routing
```

```
-15اولویت دهی در بسته ها ارسالی در مکروتیک کار کدام گزینه است ؟
                                                          الف- ftp
                                                            ب- Ip
                                                    Markting -zMarkting connection -د
        -16برای کم کردن داده در مسیر یاب از چه دستور استفاده می شود ؟
                                               الف- Passthrougt
                                                         ب- Mark
                                                         ج- Dirct
                                                     د- Indirect
۱۷-وقتی مسیر یابی به طور <mark>دستی انجام شود گو</mark>یند مسیر یابی .......... شده است .
                                                          الف- پویا
                                                          ب- ایستا
                                                        ج- Jump
                                                           د- Mtu
                      -18الویت در انتخاب مسیر یابی در روتر میکروتیک ؟
                                                         الف- Cidr
                                                    ب- Distance
                                                 Mark route -ج
                                                             د- ip
                  -19حرف o در جدول مسیریاب مخفف کدام کلمه است :
                                                        الف- Ospf
                                                         ب- opiu
                                                         \sqrt{ } opu _{\sim}د- ofg
                  -20در کدام روش از الگوریتم دایجستر استفاده می شود ؟
                                                        الف- IRTY
                                                         ب- SOU
                                                        ج- OSPF
                                                          د- 1ISP
                  -21تعیین حمل ونقل ترافیک IP کار کدام گزینه است ؟
                                                         الف- NAT
                                                        ب- PPTP
                                                         ج- PPIP
                                                           د- VIP
```

```
-22برای رمز گذاری در فایل از دستور استفاده می شود ؟
                                             DONT ENCRYUT -الف
                                              DONT ENCRYPU -ب
                                               DONT ENORYPI -ج
                                               DONT ENCRYPT -د
                     -23هماهنگی زمان در سرورهای مختلف کار کدام گزینه است ؟
                                                          الف- NTP
                                                          ب- BMN
                                                          FLAG - zد- GHK
                         -24گزارش گیری در سیستم میکروتیک کار کدام دستور؟
                                                  الف- ROUTERMS
                                                    ب- ROUTERIS
                                                    ROUTERPS -zد- ROUTEROS
                              -25پروتکل پایه ای در شبکه میکروتیک را گویند ؟
                                                          الف- ARP
                                                          ب- GHH
                                                          DMN-zد- FDG
               -26دیدن یک مک ادرس در یک سرور از کدام گزینه استفاده می شود ؟
                                                     الف- VMWABE
                                                      ب- VMWAPE
                                                      VMWARE -zد- VMWAFE
-27انتقال درخواست در شبکه میکروتیک با یک شبکه دیگر از چه دستوری استفاده می شود ؟
                                                        الف- DHCP
                                                            ب- IFP
                                                           GGJ-zد- ASD
                          -28استفاده از پهنای باند از کدام فیلد استفاده می شود ؟
                                             CANNEL WKDTH -الف
                                             CANNEL WODTH -ب
                                              CANNEL WPDTH -zCANNEL WIDTH -د
```

```
-29جستجو در شبکه وایرلس از ابزار استفاده می شود ؟
                                        الف- SCANNER
                                                 ب- IP
                                               ج- SAN
                                              د- PORT
                  -30بررسی فرکانس اطراف کار کدام دستور است ؟
                               FREQUNCY USAGE -الف
                               FREQUNCY USAGP -ب
                                        FREQUNCY -zد- USAGE
                 ۳۱-بررسی برقرار ار تباط وای<mark>رلس</mark> استفده می شود ؟
                                     الف- ALIGNMUNT
                                      ب- ALIGNMDNT
                                        ج- ALIGNMNT
                                       د- ALIGNMENT
                   -32برای اعمال محدودیت در سرور میکر وتیک ؟
                                           الف- QUEUE
                                           ب- QUEME
                                           ج- QUEUP
                                            د- QUEVE
                   ۳۳-روی............. یک می توان جندین صف داشت
                                          الف- TARGKT
                                          ب- TARGPT
                                           TARGET-\frac{1}{C}د- TARGNT
-34محدودیت روی پرت های میکروتیک از کدام دستور استفاده می شود ?
                                    الف- PREROMTING
                                     ب- PREROOTING
                                      ج- PRERIUTING
                                      د- PREROUTING
     -35محدود کردن پهنای باند روی سرور ها کار دام دستور می باشد؟
                                              الف- PCQ
                                              ب- PMM
                                               PMS-zد- PUO
```

```
-36اشتراک فایل ها روی سرورها میکروتیک کار کدام دستور می باشد :
                                                  الف- SMP
                                                  ب- SMB
                                                     IP-zد- PORT
-37تبدیل یک شبکه خصوصی به عمومی از دستور.............. استفاده می شود.
                                            SPC-NAT -الف
                                             SMC-NAT -ب
                                             SRC-NAT -ج
                                              SNC-NAT -د
               -38کانفیک پورت STP در میکروتیک چه مقدار است ؟
                                                   الف- 111
                                                   ب- 101
                                                   1.79 - 7د- 512
           ۳۹-مخزن مرکزی بر<mark>ای</mark> لاگ برگ در سرور میکر وتیک گویند؟
                                                  الف- LOG
                                               LOG IP -ب
                                         LOG SERVER -zد- SERVER
             -40ریست کردن رمز عبور از کدام برنامه استفاده می شود ؟
                                        الف- NETINSTALL
                                        ب- NOTINSTALL
                                         ج- METINSTALL
                                          د- LETINSTALL
                    -41پاک کردن تمام تنظیمات میکروتیک استفاده؟
                                          الف- ریست کانفیکتور
                                            ب- ریست فکتوری
                                              ج- ریست پورت
                                               د- ریست روتر
-42نمایش تاریخچه مسیریاب میکروتیکر توسط کدام دستور انجام می شود ؟
                                            الف- HISTORY
                                                 ب- PORT
                                                   MAP-zد- ADD
                -43اسکریپت نویسی در میکروتیک کار کدام کد است ؟
```

```
الف- SCRLPTS
                                                         ب- NTP
                                                        ج- LAG
                                                        د- PORT
                           -44پهنای باند 32 بیت برای کدام IP است ؟
                                                       الف- 5IPV
                                                       ب- 6IPV
                                                        IPV3-zد- 4IPV
              -45مهندسی وایرلس در رشته میکروتیک را ................. گویند.
                                                    الف- MYCME
                                                    ب- MYCHE
                                                     ج- MYCSE
                                                     د- MYCWE
                      -46فایل نصبی میکروتیک با پسوند.............. می باشد.
                                                        الف- ISP
                                                        ب- UYT
                                                         ج- ISO
                                                           د- RS
۴۷-برای گروهی ا<mark>ز ک</mark>اربران تنظیماتی را اعمال کردن کار کد<mark>ام دستور م</mark>ی باشد؟
                                                      الف- USER
                                          USER PROFILES -ب
                                                          IP_{\tau}د- DNS
                     -48اگر مقدار بیت 10 باشد در کدام کالس می باشد؟
                                                           الف- B
                                                           ب- A
                                                            C - \epsilonد- D
                           -49پروتکل مسیریابی پویا عبارت اند از.............
                                           BNP/OSPF/RIP -الف
                                           BGP/OUPF/RIP -ب
                                            BGP/OSPF/RIP -ج
                                            BGP/OSPF/R0P -د
                    -50سازنده روتر های میکروتیک کدام کشور می باشد؟
```
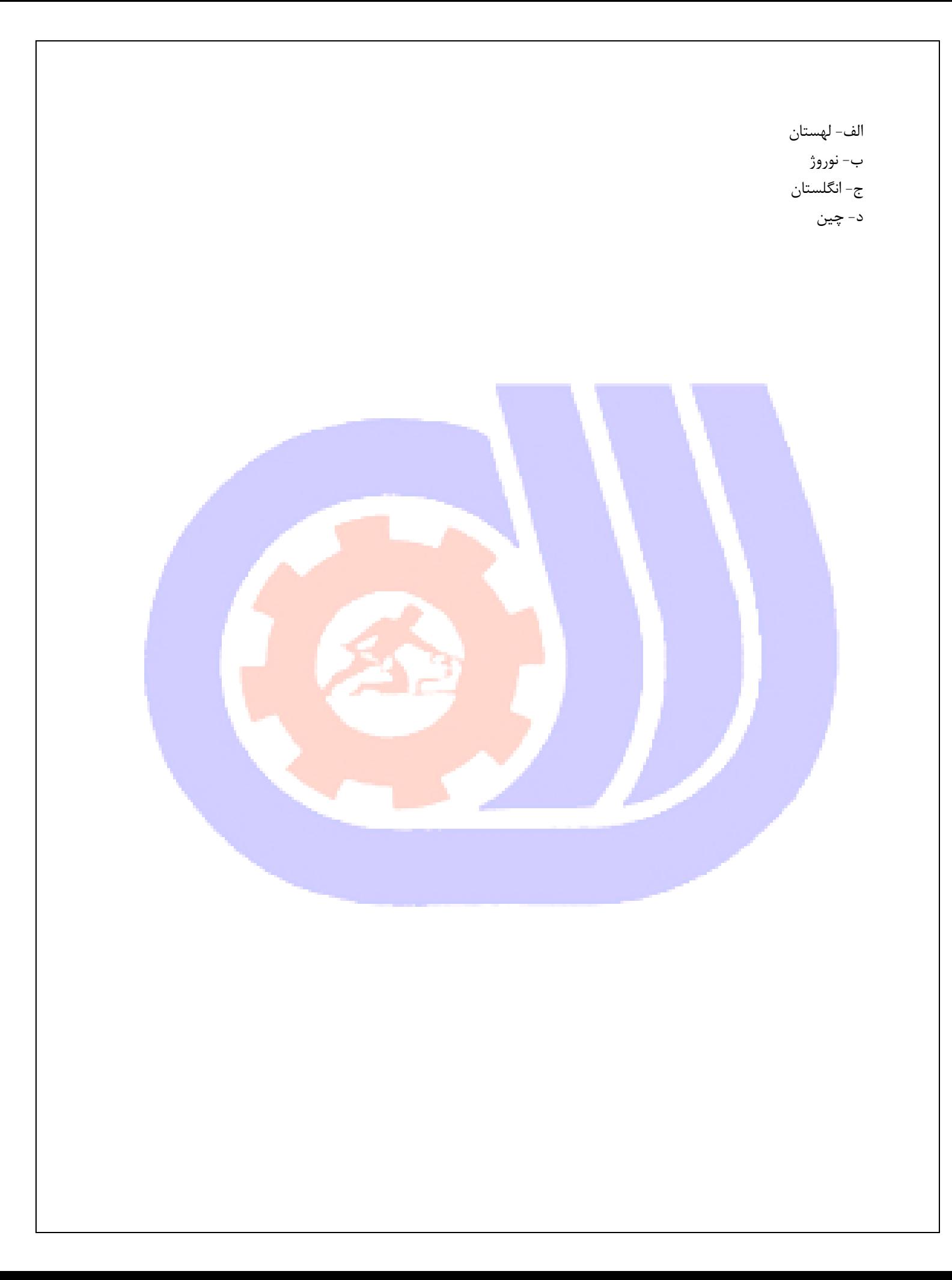